#### **Welcome to the connect2care Portal at Holland Bloorview**

Connect2care is an online tool that allows clients and families to review and manage their health care information.

With just a few clicks you can:

- Access your healthcare record
- View your appointments
- Connect with members of your Health Care team

**Connect2care portal: https://connect2care.hollandbloorview.ca/**

#### **Getting Started**

- You must visit an Enrollment Leader at Holland Bloorview
- The Enrollment Leader will create an account for you
- Must have two pieces of photo ID
- You must have a current and private e-mail address to gain portal access

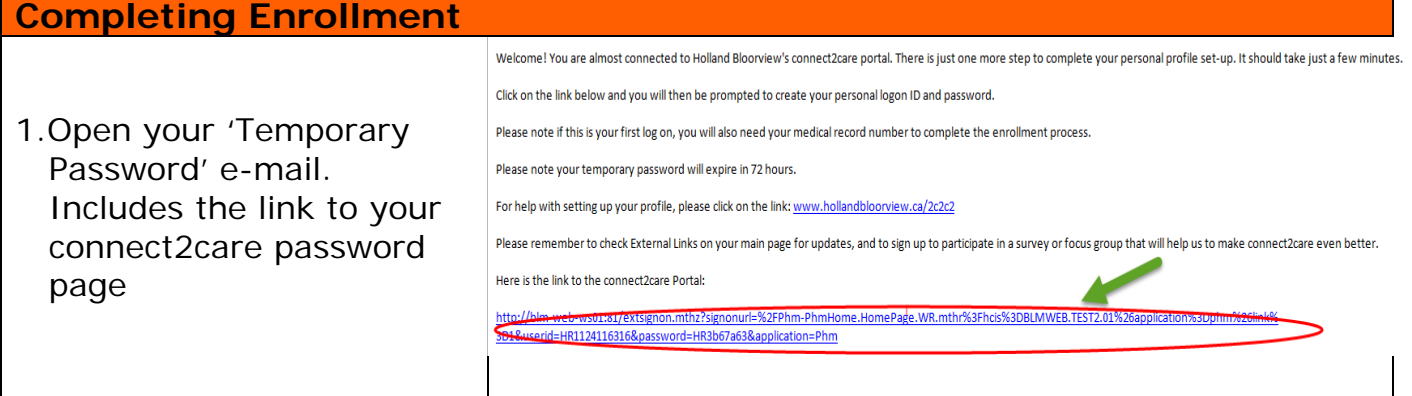

**Holland Bloorview Kids Rehabilitation Hospital**  150 Kilgour Road, Toronto ON M4G 1R8 **Tel:** 416 425 6220 **Toll-Free:** 800 363 2440 **Fax:** 416 425 6591 **E-mail:** info@hollandbloorview.ca **Holland Bloorview** 

**www.hollandbloorview.ca** 

**Kids Rehabilitation Hospital** 

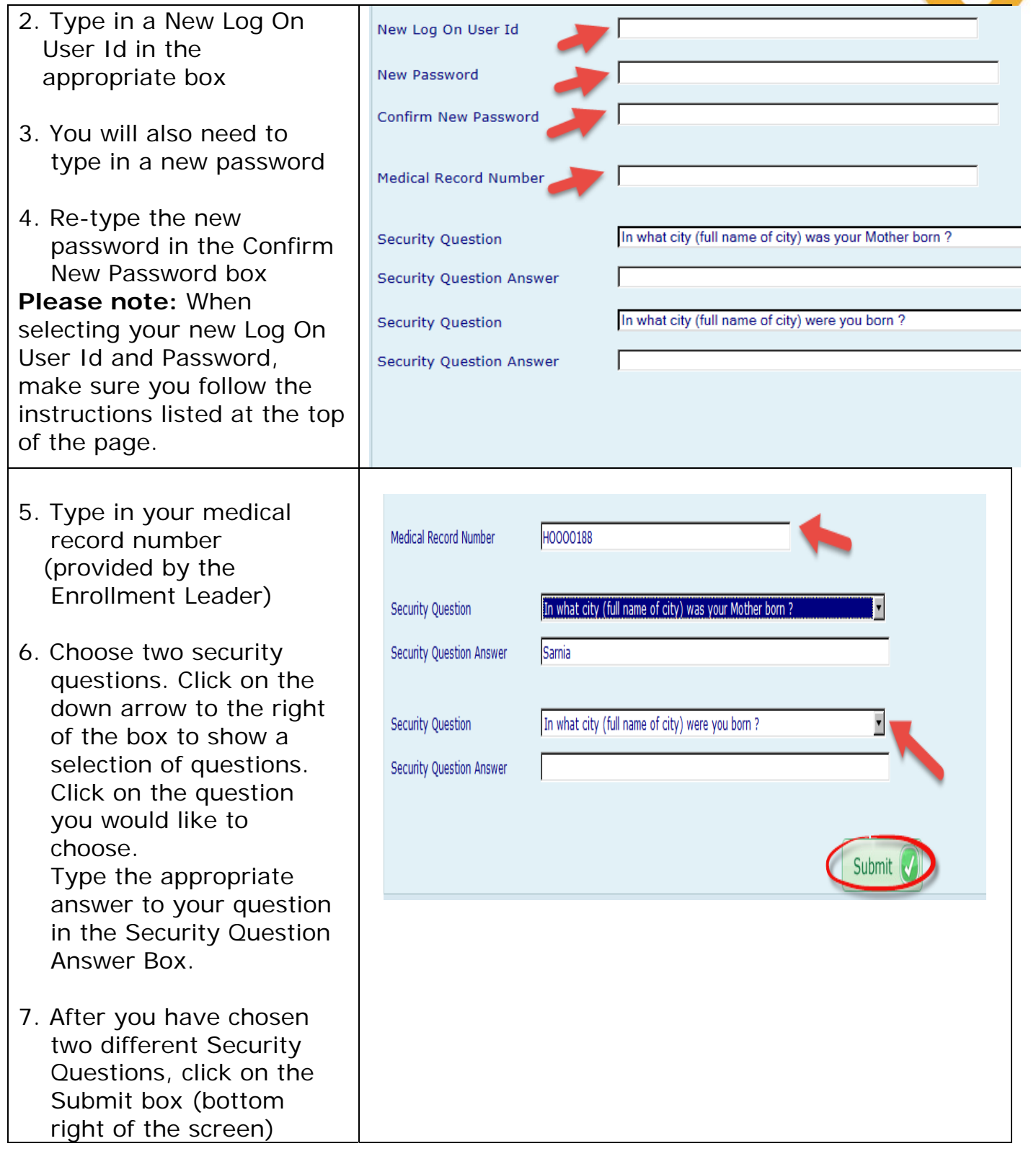

 $0 - 0$ 

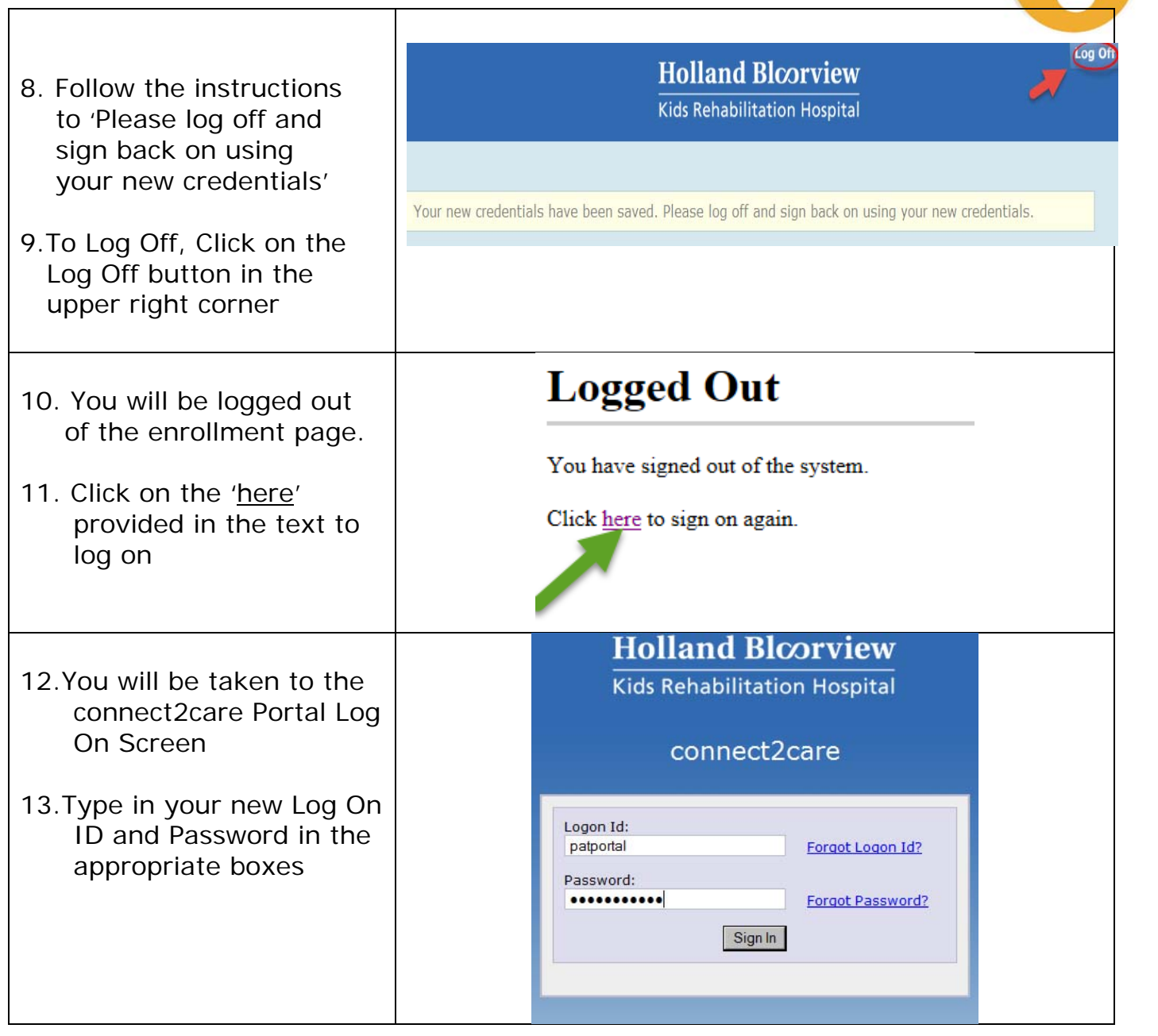

 $0 - 0$ 

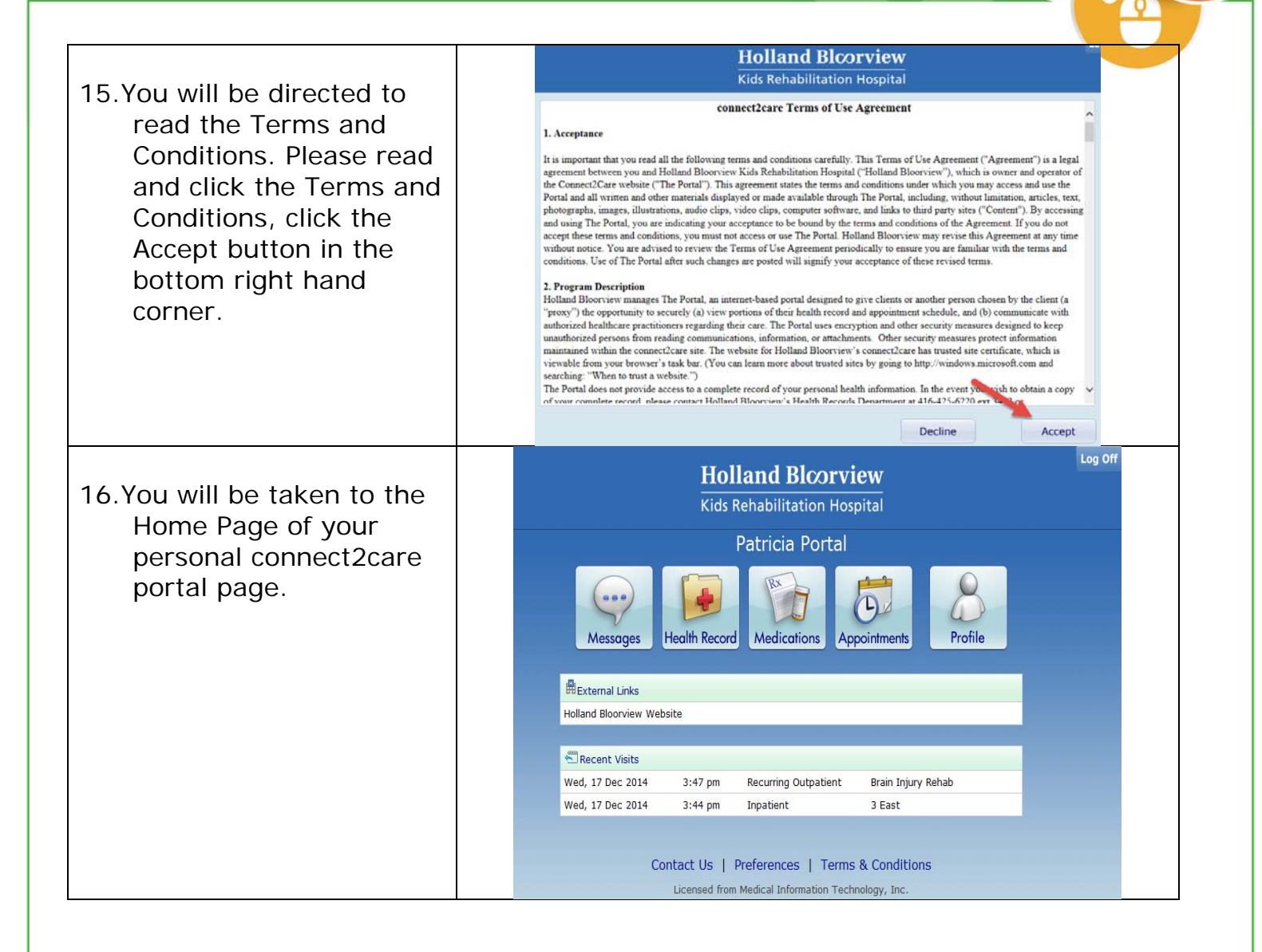